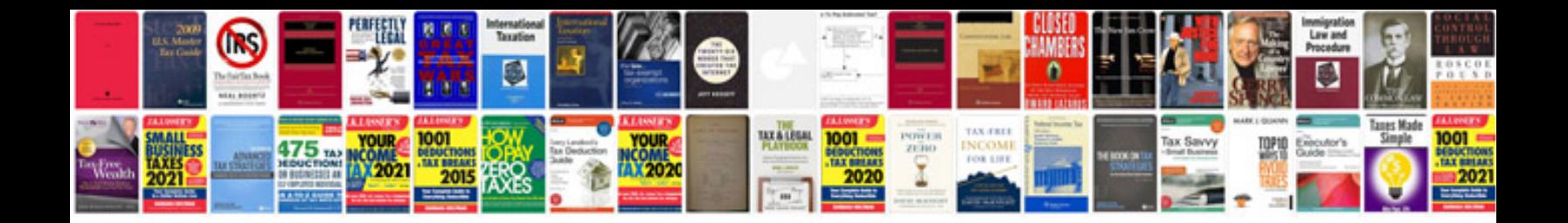

**Highway capacity manual download**

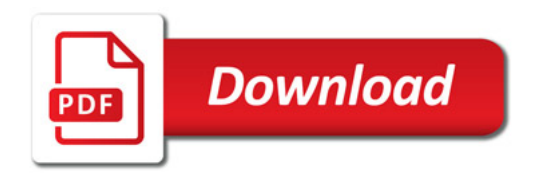

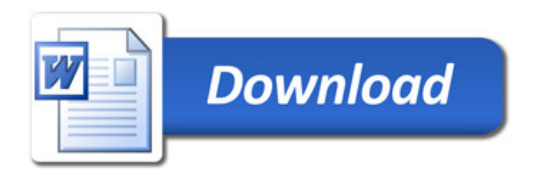